## TIESCUS PROMOTE DIGITALISMAN

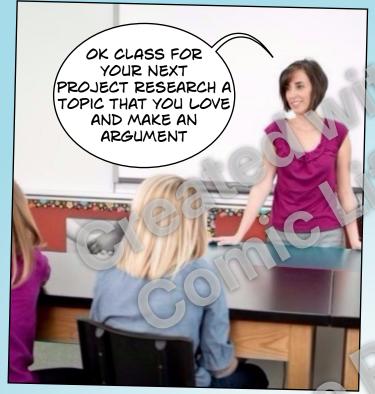

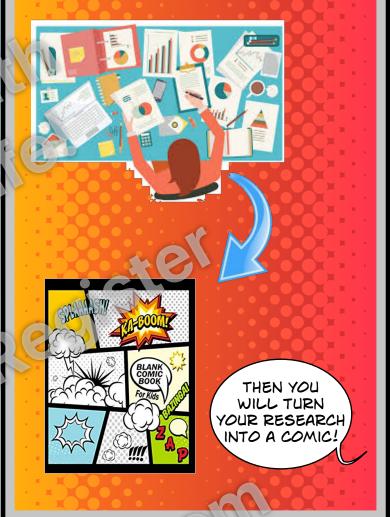

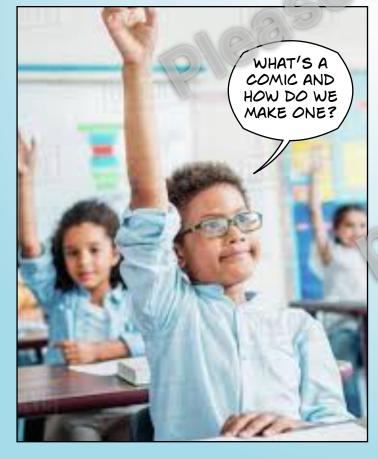

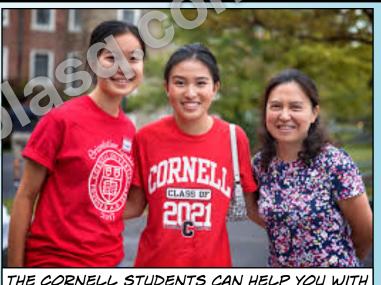

THE CORNELL STUDENTS CAN HELP YOU WITH THAT

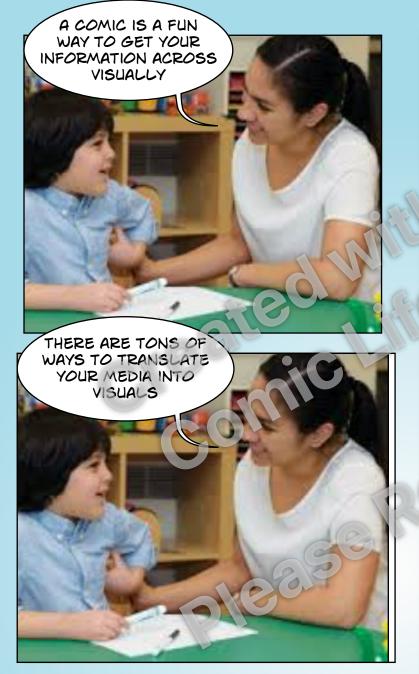

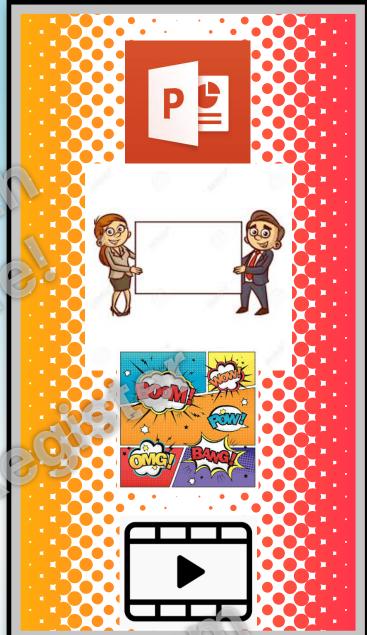

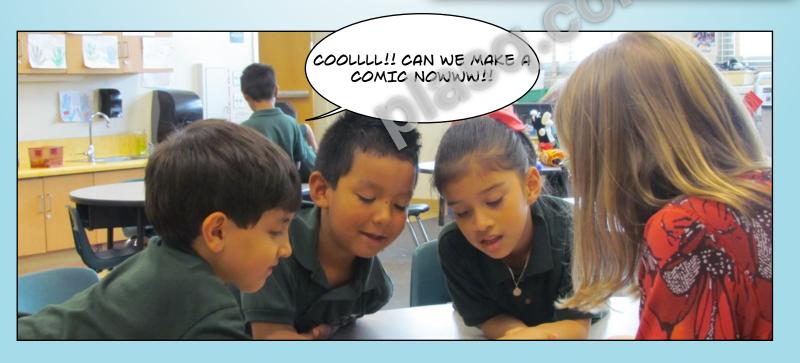

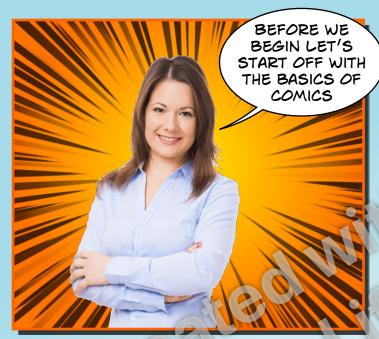

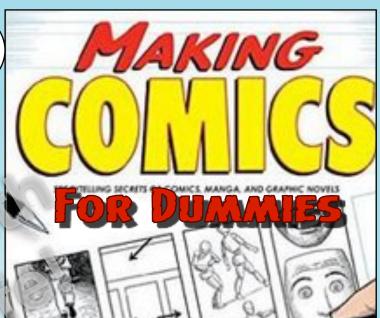

FOUR WEEKS LATER OF INTENSE TRAINING FROM THE BEST CORNELL COMIC MAKERS OF THEM ALL THE STUDENTS ARE NOW FLUENT IN DIGITAL LITERACY

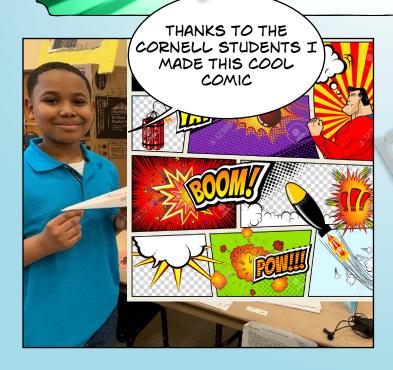

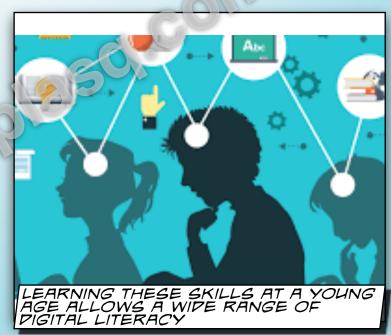